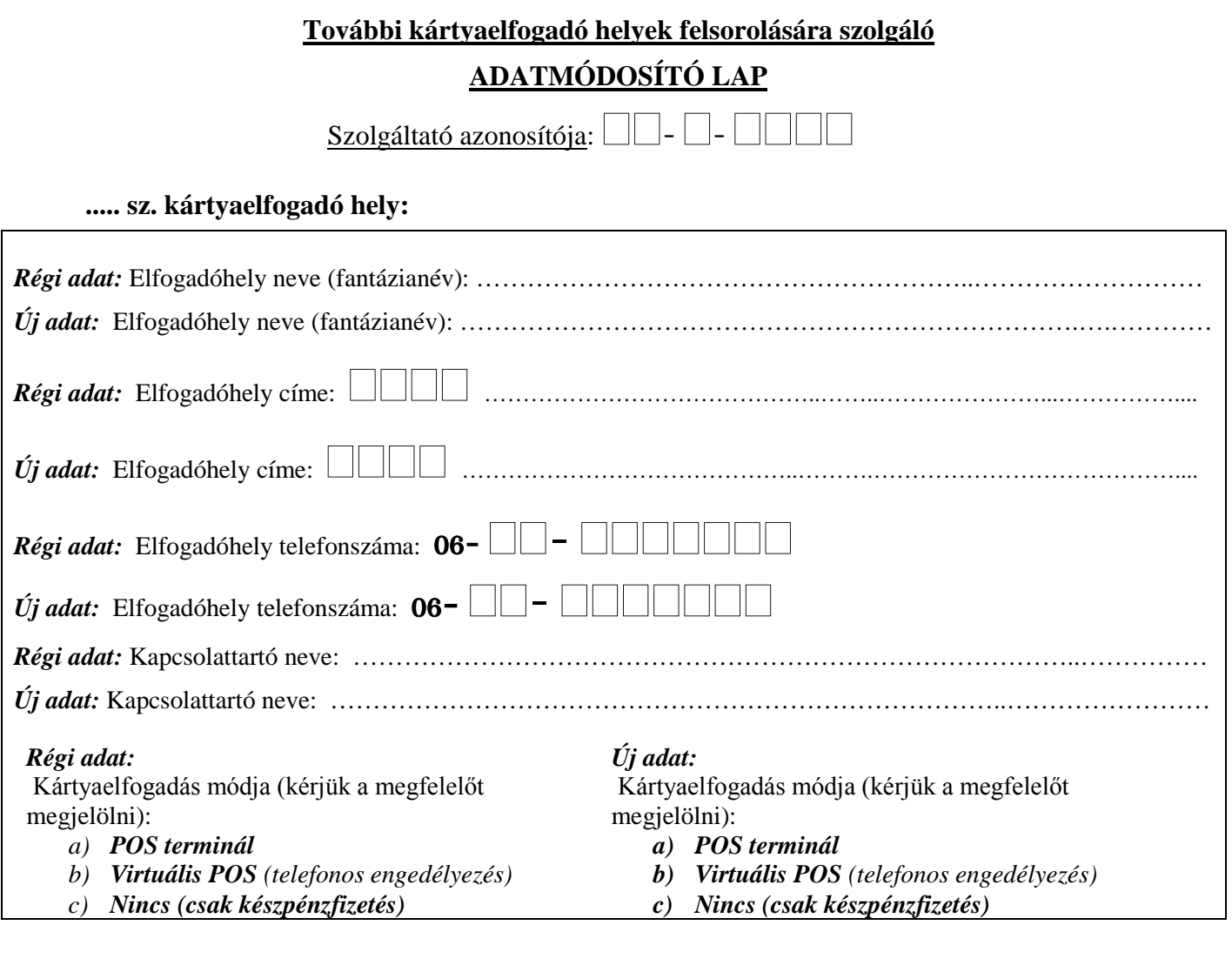

## **..... sz. kártyaelfogadó hely:**

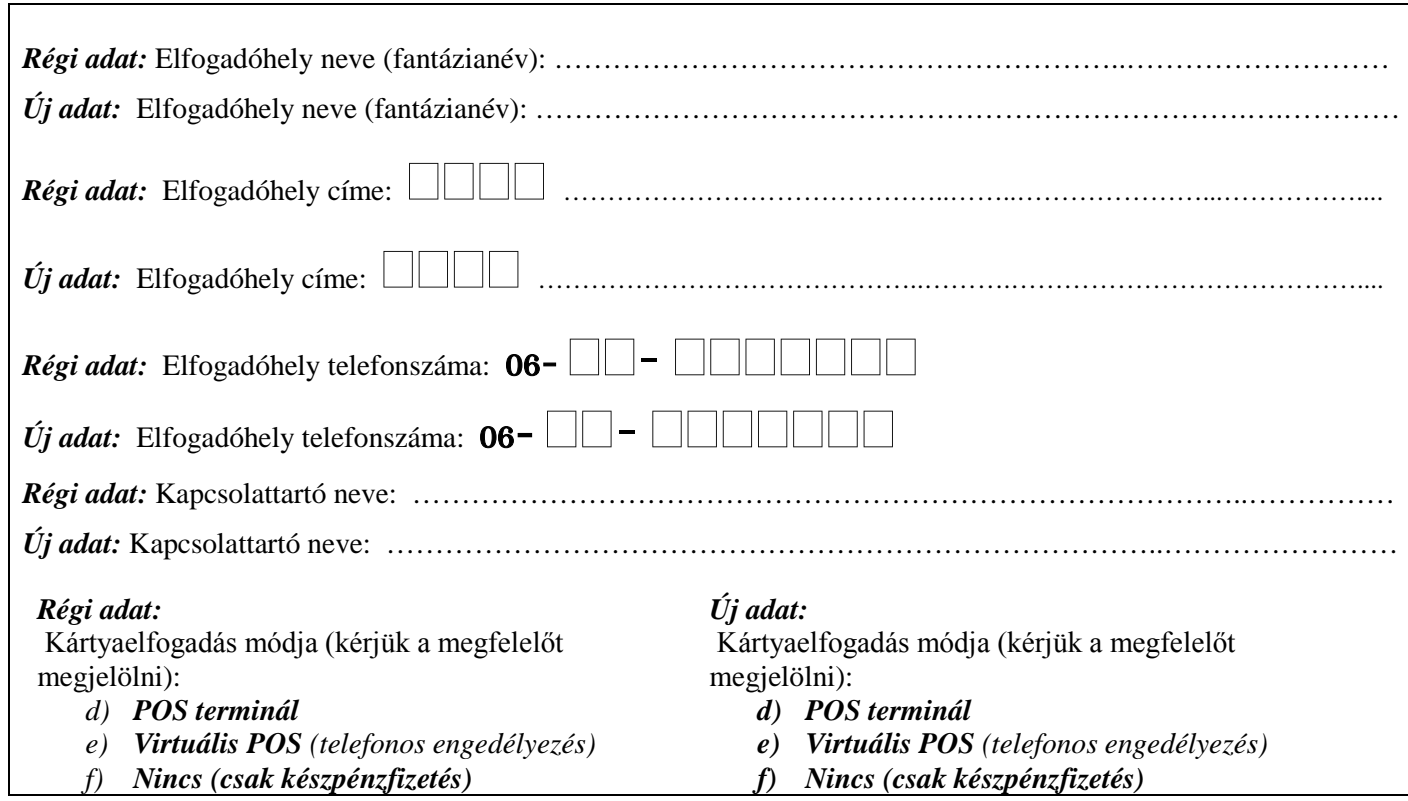

*(több szolgáltatási hely esetén kérjük fénymásolni)*